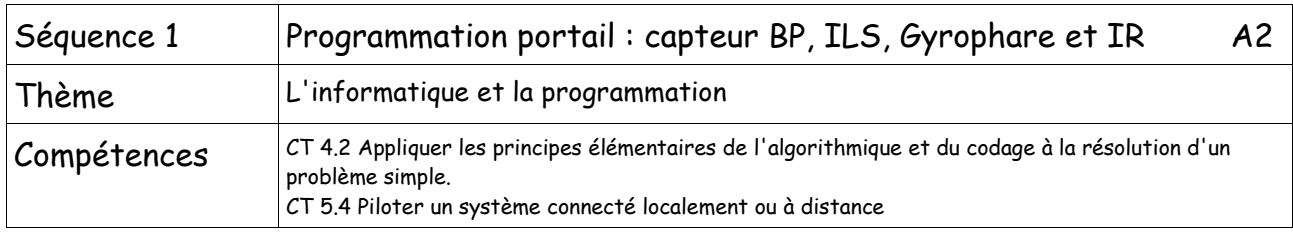

## 1) Rappel du programme du portail avec un bouton poussoir :

Pour rentrer, l'utilisateur appuie sur un bouton poussoir. Le portail s'ouvre jusqu'à ce qu'un capteur détecte que le portail est en position complètement ouvert. Ordre lui est donné de s'arrêter pendant 5 secondes. Ensuite il se referme et attend une nouvelle consigne.

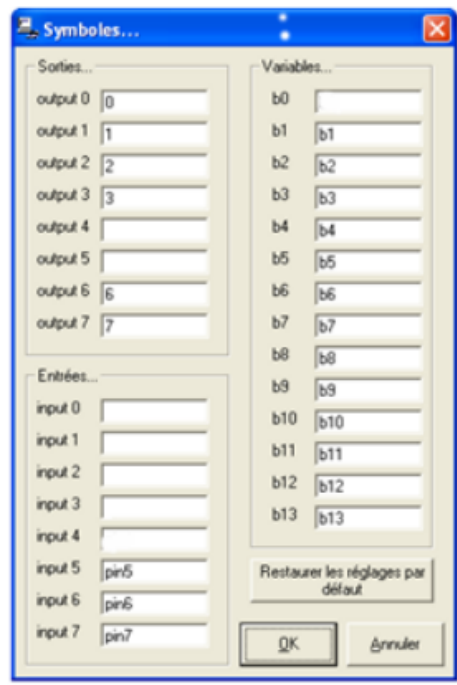

## 2) Programmation avec un ILS :

Pour sortir, le fonctionnement reste le même, sauf que la manœuvre est déclenchée à partir de la détection de la présence d'une voiture prête à sortir (Capteur ILS)

Apporter les modifications nécessaires au programme pour obtenir ce fonctionnement.

## 3) Programmation avec un gyro :

Même programme que le précédent, en ajoutant un gyrophare. Lorsque le portail s'ouvre le gyrophare clignote (Del clignotante). Lors de l'arrêt de 5 secondes, le gyrophare s'éteint et clignote à nouveau lors de la fermeture du portail, il s'éteint lorsque le portail est fermé.

## 4) Programmation avec des infra rouge :

Par souci de représenter au mieux la réalité, il nous faut prendre en compte les systèmes de sécurité.

Lors de la fermeture, si une personne est détectée par les capteurs infrarouges, il faut arrêter la fermeture et ouvrir à nouveau le portail.

Le rayonnement de lumière infra-rouge n'est pas visible par l'œil humain mais il peut aussi être utilisée pour piloter un système électronique.

Deux composants doivent être utilisés :

- Une diode émettrice infra-rouge.
- Une diode réceptrice infra-rouge ou un phototransistor.

Deux principes possibles :

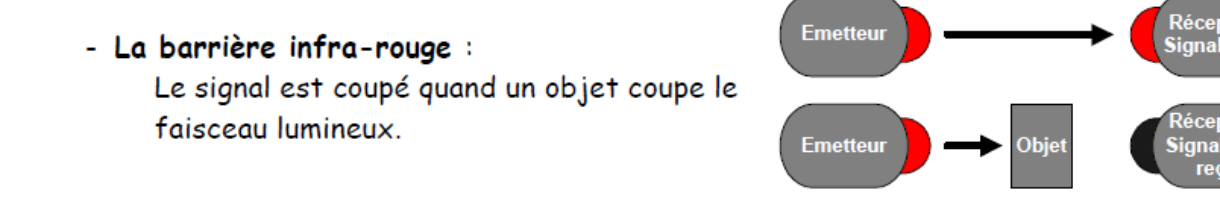